# Aplicação a problemas de Mecânica

 $\mathcal{L}^{\text{max}}_{\text{max}}$ Movimento de Projéteis (2a Lei de Newton).

- $\mathcal{L}^{\text{max}}$ 1D e 2D
- **Efeitos como resistência do ar, etc.**
- $\mathcal{L}(\mathcal{A})$  Movimentos Oscilatórios
	- $\mathcal{L}(\mathcal{A})$ Oscilador Harmônico
	- $\sim$ Pêndulo Simples e Pêndulo Duplo
	- T Sistemas Caóticos

#### Mecânica: 2a Lei de Newton

2a Lei de Newton

$$
\frac{d\vec{p}}{dt} = \vec{F}_R
$$

 momento de uma partículade massa m e velocidade

- Resultante das forças queatuam sobre a partícula.

A força resultante pode:

- $\Box$  Ser **constante** (ou nula)
	- $\Box$ Força peso, atrito,...
- $\Box$  Variar com a **posição**.
	- □ Oscilador harmônico,
	- □ Força gravitacional,
	- □ Força elétrica

- (...)

- $\Box$  Variar com a **velocidade**
	- $\Box$ Arrasto, viscosidade, etc.
- $\Box$  Ser **dependente do tempo**
	- $\Box$ Oscilador forçado.
	- $\Box$ **Elétron em um campo**<br>elternade alternado.

### Mecânica: Força constante

Exemplo 1: Força **constante** na direção x:

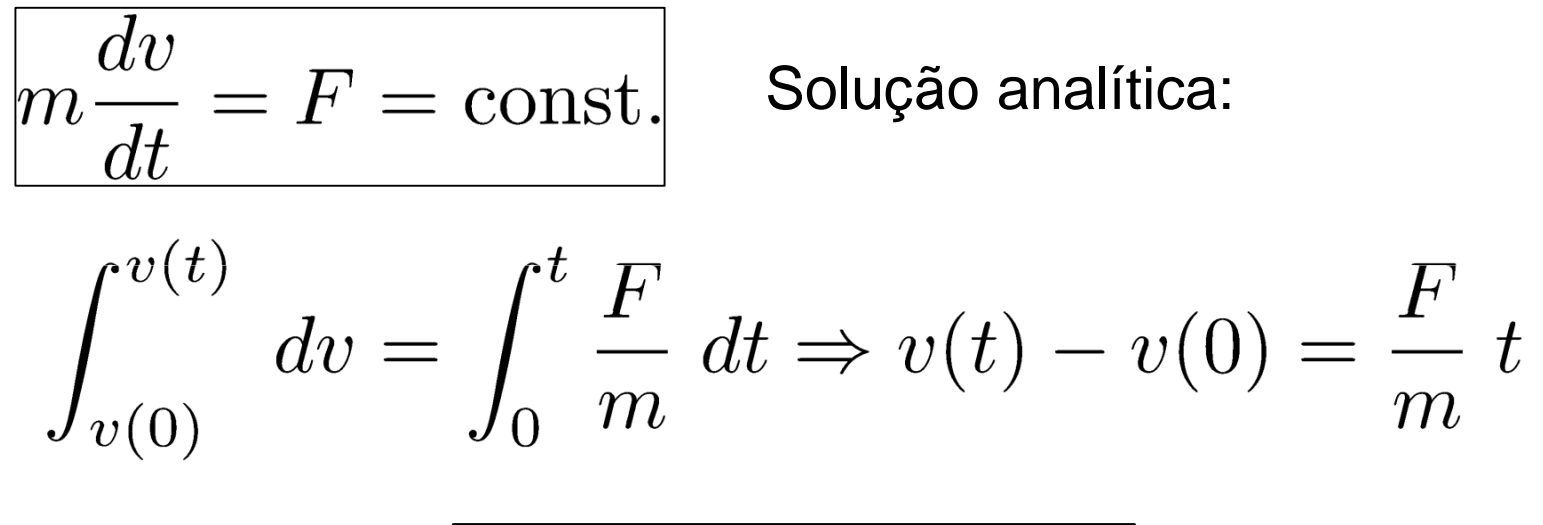

$$
v(t) = v(0) + \frac{F}{m} t
$$

Cresce **linearmente** com o tempo!

Solução aproximada de:

$$
\frac{dv}{dt} = \frac{F}{m}
$$

$$
\frac{\text{Método de Euler:}}{dt} \overset{d\upsilon(t)}{\sim} \frac{\upsilon(t+\Delta t)-\upsilon(t)}{\Delta t}
$$

Ou seja:

$$
v(t + \Delta t) = v(t) + \frac{F}{m} \Delta t
$$

Método de Euler:

$$
v(t + \Delta t) = v(t) + \frac{F}{m} \Delta t
$$

$$
t_n = n \Delta t \qquad \qquad |v(t) \approx v(t_n)|
$$

Discretização!

Tempo e velocidade são dado em intervalos *discretos*!

 $\Gamma$ 

Fórmula recursiva:

$$
v(t_{n+1}) = v(t_n) + \frac{F}{m} \Delta t
$$

- -Começando em t=0 [dado v(0)] podemos calcular v( $t_1$ ).
- -Temos  $v(t_1)$ , calculamos  $v(t_2)$ . Temos  $v(t_2)$ , calculamos  $v(t_3)$ ... ... e assim por diante até v(t<sub>n</sub>=n∆t)!

# Aula 5 – Tarefa 1

Um corpo de massa m=0,1 kg está sujeito a uma força constante de 1N partindo do repouso em t=0 s.

 $\mathcal{L}_{\mathcal{A}}$ Calcule sua velocidade v(t) nos tempos  $t<sub>n</sub>=n.∆t$  de  $t<sub>1</sub>=0$  até  $t<sub>N</sub>=5s$ com passo de ∆**t=0.5s** usando:

1) A fórmula iterativa do método de Euler. v $(t_{n+1})=v(t_n)+(F/m)\Delta t$ 

2) A expressão exata:  $v^{E}(t_{n})=v(0)+(F/m)t_{n}$ 

- Para cada passo, imprima  $t_{n}$  , $v(t_{n})$  e  $v^{\text{E}}(t_{n})$  com 5 casas.
- $\mathcal{L}_{\mathcal{A}}$ Faça um gráfico de v(t<sub>n</sub>) (use o símbolo '-o') e v<sup>E</sup>(t<sub>n</sub>) versus t<sub>n</sub>
- Mude o passo. O que você conclui?
- Dica 1 : Calcule  $v(t_{n+1}) e V^E(t_{n+1})$  dentro do <u>mesmo</u> loop, que vai de 1 até (N-1) onde N é o tamanho dos arrays (t, v,  $v^E$ ).
- Dica 2 : Lembre de fprintf que vimos nas aulas anteriores.

## Mecânica: Adicionando a força de arrasto

Exemplo 2: A força de arrasto de um objeto em um fluido<br>محمد من التصوير التي تعليم العلمية التصوير التي تعليم التي تعليم التي تعليم التي تعليم التي تعليم التي تعليم é uma força que **depende da velocidade** :

$$
F_{\rm drag} = -Bv^2 \text{ onde: } \boxed{B = \frac{1}{2}C\rho A}
$$

coeficiente de arrasto

 $\rho$ - densidade do fluido

 $A$  - área frontal do objeto

Unidade de B: kg/m (mostre!!)

2a Lei de Newton: força constante + arrasto:

$$
m\frac{dv}{dt} = F - Bv^2
$$

Solução aproximada de: 
$$
\left|m\frac{dv}{dt}\right| = F - Bv^2
$$

$$
\frac{\text{Método de Euler:}}{dt} \overset{d\upsilon(t)}{\approx} \frac{\upsilon(t+\Delta t)-\upsilon(t)}{\Delta t}
$$

Ou seja:

$$
v(t + \Delta t) = v(t) + \left(\frac{F}{m} - \frac{B}{m}(v(t))^2\right)\Delta t
$$

$$
\text{Método de Euler:} \boxed{v(t+\Delta t) = v(t) + \left(\frac{F}{m} - \frac{B}{m}(v(t))^2\right)\Delta t}
$$

$$
t_n=n\ \Delta t
$$

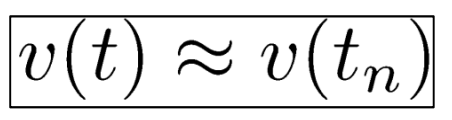

Discretização!

Tempo e velocidade são dado em intervalos *discretos*!

Fórmula recursiva:

$$
v(t_{n+1}) = v(t_n) + \left(\frac{F}{m} - \frac{B}{m}(v(t_n))^2\right)\Delta t
$$

- -Começando em t=0 [dado v(0)] podemos calcular v( $t_1$ ).
- -Temos  $v(t_1)$ , calculamos  $v(t_2)$ . Temos  $v(t_2)$ , calculamos  $v(t_3)$ ... ... e assim por diante até v(t<sub>n</sub>=n∆t)!

# Aula 5 - Tarefa <sup>2</sup>

Um corpo de massa m=0,1 kg inicialmente em repouso está sujeito a uma força constante de 1N e uma força de arrasto  $-B v<sup>2</sup>$ .

■ Calcule sua velocidade v(t) nos tempos t<sub>n</sub>=n.∆t de t<sub>1</sub>=0 até t<sub>N</sub>=5s com passo de ∆**t=0.1s** usando o método de Euler para

B=0 , 0.005 , 0.01 e 0.05 kg/m

- $\blacksquare$  Plote no <u>mesmo gráfico</u> as 4 curvas v $(t_n)$  vs tn.
- $\mathcal{L}^{\text{max}}$ Qual é a "velocidade terminal" em cada caso?
- Dica 1 : Defina um vetor Bvec=[0 0.005 0.01 0.05] e faça um loop: for B=Bvec (...) end

Dentro deste loop, plote a curva usando plot() e hold on;

Dica 2: Para plotar curvas com cores diferentes: use **'color',rand(1,3)**dentro de plot().